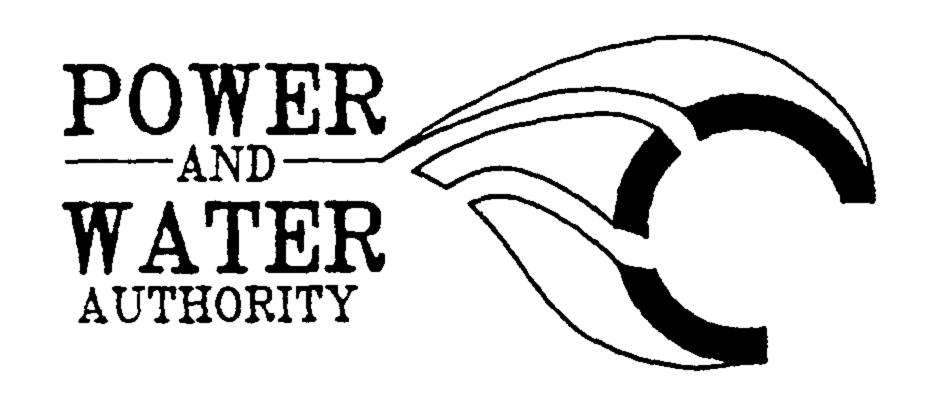

STANDARDS BRANCH -POWER DIVISION- PAGE

1 OF 1

DATE

9/9/92

REVISION

Λ

DISTRIBUTION

VOLUME 2 HOLDERS

PREPARED BY

D. BRIDGES

AUTHORIZED BY:

BRIAN KENT

STANDARDS BULLETIN No.

S2-008

SUBJECT

NON-EARTHED METALLIC FIXING OF "DANGER" SIGNS ON DISTRIBUTION PILLARS

## **BACKGROUND**

Reports have been received of an electrical accident involving a Danger sign which was pop-riveted to a distribution pillar and came into inadvertant contact with live internal connections. This accident highlights a problem with non-earthed metal fixings on insulated covers (fibreglass and polyethylene) for LV distribution pillars and fused distribution pillars.

## **ACTION**

Labels are not to be affixed to insulated pillar covers using metal fixing devices. Labels are to be affixed using "Industrial Araldite" stock code 108456. The surface of the label and the pillar cover should be scoured before applying the adhesive.

Standard Drawing S2-1-3-6 has been amended and is attached.

Regions are to remove metal fixings from pillars in public places and in locations prone to vehicle damage.

BRIAN KENT

STANDARDS MANAGER POWER